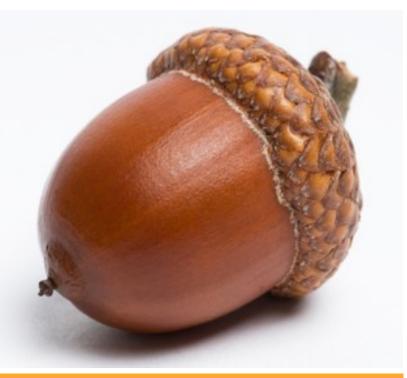

# ACORNS Darrara NS

# Sept /Oct 2015

### ALL OUR NEW SCHOOL YEAR NEWS

Welcome back to another school year. We are all settled into our routines at this stage. The children are busy with active timetables and plenty of extra events and activities. However, we would not be where we are this September without the amazing support of our parents. Huge thanks to Seán Deasy, Seán and Colette O'Donovan and Tadhq Murphy who spent hours painting the exterior of the school in preparation for the new school year. The paint is paid for by the PA, whose work provides essential support for the children and the school.

Thanks also to Fiona Deasy, Wendy Cullinane, Mairéad Sheehy, Helen Calnan and Trish Crowley who helped to wrap the Literacy Lift off books. There is more to do if anyone has an hour to give us – it is quite therapeutic!

Kudos and thanks to Ciaran Moynihan who has taken charge of rebuilding the computers donated by Ely Lilly in May. The PA paid for new hard drives and Microsoft office and Ciaran has spent many lonely hours getting them up and running. Our trainee techies in 6<sup>th</sup> class are putting the finishing touches to the computer room.

We have big plans for the coming year and will be calling on you all to support us in many ways. The children and adults in Darrara NS work together every day to create a community and we need vou all behind us as we ensure that each child reaches their potential educationally, creatively and as part of the wider community. To this end we have a number of items planned for this academic year. From LLO for reading and spelling through Math's Recovery for numeracy the children will continue to improve, all the while working in groups to help and support each other and to enjoy their education. Through sporting

### IN THIS ISSUE

activities the children learn key skills, fitness and teamwork. We hope to continue to win trophies at Sciath na Scol. Both Ms. Harrington and Mr. Coppinger have GAA coaching accreditation and are taking all classes for training. The senior classes will take Tag Rugby with Ian from Clonakilty Rugby Club throughout the year. Sheila Robello is back with us again to give Yoga lessons to children from Junior Infants to Third Class. We are very excited that Larry and Ita will come back after Christmas for Folk Dancing which was such a huge success last year. The highlight of the year for a lot of us was seeing the parents taking part in the Giant dance at the show last April. Third class are the lucky recipients of 4 weeks of music workshops being given to the school by Linda Coyle. They are having such a great time and the school is filled with the sounds of beating drums

on a Monday afternoon.

Mr. Coppinger's senior room are planning their entry for this year's Primary Science Exhibition and are hoping to continue with the now established tradition of taking part in this great event in the RDS, Dublin in January. This year the event is split in two with an exhibition also in Limerick.

We are continuing with the second phase of our application for our 4<sup>Th</sup> Green Flag. This year Mr. Coppinger and Ms. Roycroft will see this process through and hopefully we will have our flag before the end of the year.

Ms. Harrington and Ms.
O'Regan are working
together to achieve the Active
Schools Flag which will
culminate in a week of
activities later in the year.

We are also hoping to be awarded the Water Safety Awareness Flag. As a coastal community this is particularly important for us. Ms. Breslin has been in touch with Caroline Casey in Cork Co.Co and the application has been submitted. Caroline will visit the school in May to give us a talk and to help us to qualify.

This term we will take part in the Clonakilty Parish Christmas celebration and Mrs. Walsh has already composed the chant for our St Patrick's Day Parade troupe.

We are excited that Mr. Diarmuid Kingston, local historian and author has agreed to facilitate our 1916 commemoration project.

Watch this space for more on all these exciting plans and

many more events throughout the year.

# A Few Housekeeping Points

As all the children have settled there is no need for parents to accompany them into the school. We ask that you leave your children at the gate. This encourages independence and trust in the school.

Please note that teachers are not available without an appointment. A short note in the homework diary covers most eventualities. Cathy will make an appointment for you with a teacher if you would like a meeting or a phone call. This enables us to ensure that teachers are prepared for your meeting and that classes are supervised. Please note that teachers use the time before school starts to prepare for the day, to consult with colleagues and to relay information to each other.

Under no circumstances is a teacher to be called on their private number or approached about school issues outside of school.

ALL money no matter how small the amount or whether it is in cheque form should come to school in an envelope with the child's name, the amount and what it is for written on the outside. We hope to send envelopes home for this purpose later in the year. Where possible payment by cheque is preferable to cash.

Tina has offered to take charge of photos for the newspapers. We would be delighted to hear about your child's achievements outside of school and to see photos. We would be grateful for any photos of pupils that you would be willing to share with us for newspapers.

Cathy is in the office 3 days a week. On occasions that the phone is not answered please do leave a message as it is checked regularly. You can also contact us BY TEXT MESSAGE on the school mobile 0851806608.

As with previous years we ask that you do not park in the yellow box at any time during the day. This area needs to be kept clear at all times. When parking at drop off and pick up please leave a gap along the wall so that children can access the gate inside the parked cars rather than on the road.

JI - 3rd should wear their tracksuits on Mon, Tues and Wed. 4th-6th on Mon, Wed and Thurs until further notice.

You may be aware that we have been a Health Promoting School for a number of years. In previous years this initiative has focused on promoting healthy eating and as a result the following applies to ALL lunchboxes:

No fizzy drinks.

No breakfast bars.

No sweet snacks Monday to Thursday unless they are homemade.

Children may bring one treat to school on a Friday. (This does not include fizzy drinks)

No crisps or tortilla chips – sesame sticks and popcorn are ok.

We encourage the children to sip their drinks throughout the day. We would also encourage them to have water in their drinks bottles rather than cordial.

I am sure that most of you noticed that our lovely painted exterior is not the only external change, the mysteriously moving Play Maze mats have been put firmly back in place by Liam Falvey. We have also lost a large bush from the front of

the school and our septic tank is now visible. We discovered during the summer that there was never any soak away included in the original build of the school in 1985. The Board of Management are in the process of making the necessary applications to rectify this issue.

The term of the present BOM of all Primary schools in the state comes to an end this November, Fr. Collins will start the process of selecting Bishop's nominees in the near future. Parent's Nominees are elected by the entire parent body and candidates do not necessarily have to be members of the Parent's Association. Their role on the board to represent all parents as part of the management team of the school. The BOM is not a forum to voice personal items nor are the parent nominees to be approached to bring requests or grievances to the meetings. Every member of the BOM must understand the importance of the role in being part of the running of the school. It is a role of responsibility but can be very rewarding. The CPSMA provides training for new board members. Within the BOM there are also other roles to be filled - Treasurer, Health and Safety Officer and Maintenance Officer. All parents should consider putting themselves forward for the role. There are at least 5 meetings a year and the BOM lasts for 4years. You are required to take an active role in the day to day running of the school.

# New Faces 2015

This year, as with every 10 years or so, we had a very small Junior Infant class. Jenny and Luke have settled into the Infant room and it is lovely to see them mixing with Senior Infants and with all the other children in the yard. These small classes are considered extra special and are well looked after by the older children. We also have two new teachers as you all know. We are delighted to have such experienced and professional staff members. I'm sure you will all join with me in extending a warm welcome to Ms. June Harrington and Mr. Kevin Coppinger.

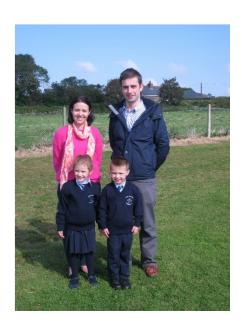

Parish Links
We have 3 new recruits on
our Altar Server rota for this
year. They will receive
training in the coming weeks

# A New School Year,

A New Board of Management Read on to learn more....

and take their places alongside our veterans.

2<sup>nd</sup> class will soon be starting to prepare for their First Confession and First Holy Communion. We have no dates yet.

We are delighted that a number of our pupils have signed up to take part in the Parish led youth masses that will take place throughout the year.

The new Religion Curriculum is being introduced on a phased basis. It is called 'Grow in Love' and will replace the existing Alive - O programme. It is being introduced at Infant level this year and Mrs. Walsh reports that the children are enjoying it. This time the workbooks have a home element.

# Giving Back

We have a great tradition of helping those who are less well off than ourselves. From cake sales for Daffodil Day to the Christmas Shoe Box appeal and Fr. Collins' gift mass at Christmas, the children are encouraged to help those who are less well off than themselves. Already this year you have supported us in sending much needed items to the refugees in Calais. On October 9th we will have a Jersey Day for Goal. Throughout the year we will be trying to fill a large container with coppers for lust - One and I hear rumours from the Senior Class of a revival of our pop up restaurant 'The Great Oak' also in support of Just- One. Declan Murphy recently visited the school with two of the adults that he rescued as children from the streets of

Nepal. One of them now works for the charity and the other has a successful career as a professional mountain biker.

Mr. Coppinger says....
We are all back into the full swing of things in the Senior Room. We have been very busy doing lots of fun activities, in particular in Art. We have spent the last few weeks constructing pigs with papier maché. We are looking forward to finishing our masterpieces. They will be on display in the hall soon. Watch out for the smell!

Ms. Harrington introduces a very special member of the Middle Room.

As you may have heard from your child, we have a new class buddy in our room. Our class mascot, Rafa will visit each home at least one weekend this year. The class mascot will be sent home with the 'Star of the Week'. He will come in a bag and be accompanied by a journal. The class looks forward to hearing and reading about all of the class mascot's adventures.

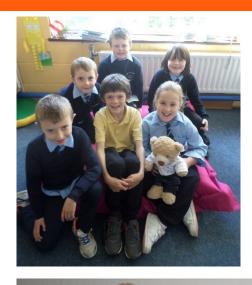

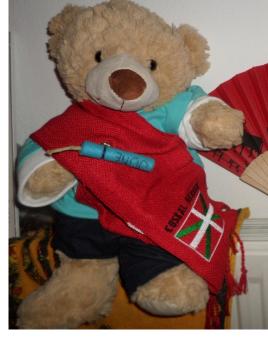

We have all settled well into First, Second and Third Class in Scoil Dhairbhre. Everyone was delighted to welcome the new addition to our class... Rafa from Valencia, Spain. We enjoy having him in the classroom and we are hoping to teach him lots about our culture.

This month we have been learning about 'Myself'. We created a passport in English, wrote about 'Mé Féin' in Gaeilge and collated data based on our favourite animal to make a classroom bar chart.

In Geography, Gaeilge and Art we have discussing the seasons and weather. In Art we created an autumn scene using our fingers and paint...it was messy but great fun! Check out our works of art in the corridor!

As it's the 30<sup>th</sup> anniversary of the school this year, we have been reading about the history of it. We were intrigued to look at old photos of the Community Centre and our school and spot some of our Mums, Dads and other people we knew in the photos! We had a laugh reading the school newsletter from many decades ago and reading the news from the locality back then.

Mrs. Walsh has great plans for the Infant Room and she needs your help

The infant classroom at Scoil Dhairbhre has been newly stocked with a selection of exciting, imaginative toys thanks to the BOM, who recognise the importance of

learning through play for infants. These resources pave the way for the implementation of the Aistear programme in the school.

Every morning is like Christmas Morning in the Infant Classroom. Please see the list of extra items we would love to source from the community and donate them if you can.

### What we need?

- Toy mini-figures (e.g. Lego men, plastic figures, miniature police, fire officers, nurses, doctors, farmers, children, etc.
- Toy miniature animals (e.g. farm animals, jungle animals, pets, birds, dinosaurs, fish and insects)
- -toy houses/buildings (e.g. dolls house, farm sets, shop buildings, etc.)
- niniature cars, and mergency vehicles, boat, actors, cars and farm achinery.

Puppets - all kinds

Miniature road signs

Blocks and Lego (big and mall)

Unwanted microphone

Camping chair

Real household equipment, ean and in good condition ut electrical items do not need to be working (phones, toasters, kettles, pots, pans, utensils, jugs, cameras, video cameras, landline phone.)

- Toy doctor set
- Dress up costumes all themes and ages
- Dolls, dolls cots, dolls buggies

- Toy cash registers, shopping trolley, grocer's scales, play money
- Plastic baking bowls
- any items in good condition for children to use in imaginative play based on real life situations.

Have a look around and spread the word you never know what you'll find!

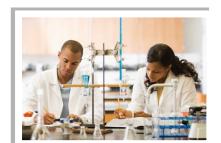

# Working with Columns by [Article Author]

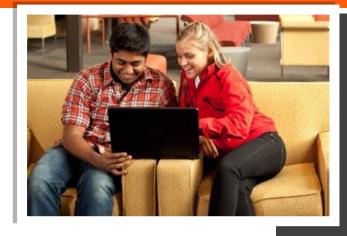

# Formatting Tip Steading 4

by [Article Author]

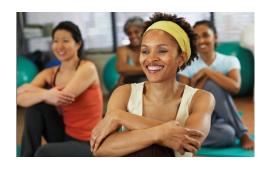

Sidebar Setup
The sidebars in this template use simple, single-row tables for the gray-shaded headings and thermometer charts shown below for easy alignment.

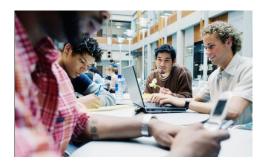

## Add Sidebar Content

Adding content into a column to create a sidebar is no different from adding text. As noted earlier in this template, apply the styles provided for headings, sidebar text, and even pictures to align them quickly and easily.

**FAST FACTS** 

Learn about these "thermometer charts" in the article at right.

42%

Cras ut blandit diam. Suspendis quis urna semper aliquam.

### FOR MORE INFORMATION

Abico eum, ille et, conventio obruo duis ullamcorper ut, neo demoveo. Vel reprobo:

HEADING 5 Contact Info This placeholder article provides the following tips:

- Creating "thermometer charts" using tables, as shown at left.
- Setting up multipage articles.
- Wrapping text around images
- Adding article titles and bylines

# Creating the sidebar thermometer charts

When you work in Word 2010 (or PowerPoint 2010), you have the full power of Excel 2010 charts (provided that Excel is installed on your computer). Insert a chart in Word from the **Insert** tab, in the **Illustrations** group. Charts are easy to create and use and automatically coordinate with your active document theme.

However, notice in the sidebar at left that the "thermometer charts" were created using single-row Word tables. This is because they automatically fit the tight space without having to remove any chart elements. And you might be surprised to learn that it's easy to make them essentially mathematically accurate.

To use a table as a thermometer chart, do the following:

- On the **Insert** tab, in the **Tables** group, click **Table** and then drag across the grid to select the first two cells in the first row. Click to insert a two-cell, one-row table.
- Click in the table and then, on the **Table Tools Layout** tab, in the **Table** group, click **Properties**.
- On the Columns tab of the Table Properties dialog box, change the Measure In setting to Percentage. You can then set the percentage to up to one decimal point in accuracy.

# Setting up multipage articles

Word is designed to allow text to automatically flow from one page to the next. So, when you want an article to continue on the next page, just keep typing.

In the case of this placeholder article, it is separated into two placeholder content controls (one on this page and another that starts at the top of the following page) just so that you can still see the layout of the following page while you begin adding your own text on this page. As mentioned another first page of to this template remember that it. might look like the layout its skeweds when you replace along piece of placeholder text by starting to type your own, but it is not. As you add your content, the layout that follows will move down automatically and back into position.

To remove the second placeholder control that starts immediately following this one, just select it and then press any key. You can then continue typing from this page and your text will automatically flow onto the next.

### Wrap text around images

The photos in this article that are angled with white borders are "floating" images. That is, they are setup for text to wrap around them—which is why they can span multiple columns in a three-column section. Additionally, as mentioned earlier, the photo of the young woman in the body of this article is set to wrap text so that text will flow around the image as you add your own text.

To select text wrap settings, start by selecting the image and then do the following:

 On the Picture Tools Format tab, in the Arrange group, click Wrap Text and then select either Square, Tight, or Top and Bottom—depending on how you want the text to wrap.

You might be happy with the default behavior as soon as you do this.
Otherwise, continue to step two for customization options.

- To set a specific position or control behavior (such as whether or not the image moves with text), on the Picture Tools Format tab, in the Arrange group, click Position and then click More Layout Options.
- On the **Text Wrapping** tab of the **Layout** dialog box, you can

set a specific distance from the image for text to wrap and control whether text can wrap on both sides, one side only, or just above and below the image.

On the **Position** tab of that dialog box, you can set a specific position for the image on the page and select or clear the option to allow the picture to move with text.

# Adding article titles, bylines, and dividers

The article titles and bylines for this newsletter are created in text boxes.

Notice the image of the young woman that's within a text column on the preceding page. The background has been removed from that image to allow text to wrap directly around the subject.

Office 2010 introduced several new and improved picture formatting tools in Word, PowerPoint, and Excel. Among those is the Remove

Background tool that you can use to remove backgrounds from your own images, similar to the sample image

# Remove Image

Backgrounds

Insert tab. click Picture), and then select it. Then, on the Picture Tools Format tab, in the Adjust group, click Remove Background.

The Remove Background feature automatically displays what it believes to be the central subject of the image. However, it's easy to adjust this if the immediate result is not what you need.

On the **Background Removal** tab, click **Mark Areas to Keep** or **Mark Areas to Remove** and then drag your mouse pointer in a line across the portion of the image you want to add or remove. When you are finished making adjustments, click

Keep Changes

### FOR MORE INFORMATION

Abico eum, ille et, conventio obruo duis ullamcorper ut, neo demoveo. Vel reprobo:

HEADING 5 Contact Info This is because text can wrap around a text box just like it can around a picture. Similarly, the orange divider bars that you see on pages containing more than one article are shapes set to wrap text. So, these text boxes and shapes can easily span multiple columns without having to insert a section break or change the number of columns for just that portion of the page.

When you select a text box or a shape, on the **Drawing Tools Format** tab, in the **Arrange** group, you have the same settings for text

wrapping and positioning that are described above for wrapping text around pictures.

Note that, because text is set to wrap around the orange divider bars, your article might appear to slip below or above a bar, depending upon length. To adjust the position of a divider bar shape to accommodate the length of your articles, just select the shape and then use the up and down arrow keys on your keyboard to nudge it to the proper position.

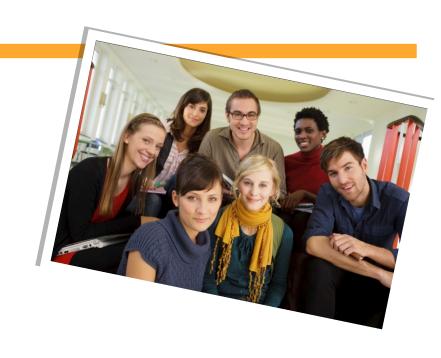

Lorem ipsum dolor sit amet, consectetur adipiscing elit. Nullam sed luctus tellus. Pellentesque in dolor sapien, vitae dictum massa. Donec nunc velit, pretium eu pellentesque eget, mollis vel arcu.

Etiam et mauris ac augue porttitor pretium. Suspendisse vel purus nec erat pellentesque commodo. Aliquam tempus aliquam mauris vel dapibus. Nullam at metus erat, in convallis massa. Aliquam erat volutpat. Praesent ultrices odio in elit fringilla id rutrum mi mattis.

Phasellus sagittis tempus massa, a tempor libero condimentum eu. Morbi ut nisi ante. Duis purus eros, aliquam eu cursus tincidunt, feugiat vitae magna. Etiam sodales consequat nibh, eget rhoncus metus convallis et. Morbi rutrum mollis facilisis. Aenean faucibus sapien erat, eu pharetra arcu.

Phasellus sagittis tempus massa, a tempor libero condimentum eu. Morbi ut nisi ante. Duis purus eros, aliquam eu cursus tincidunt, feugiat vitae magna. Nullam pellentesque, est at consectetur interdum, arcu dolor interdum. Nullam at metus erat, in convallis massa.

Lorem ipsum dolor sit amet, consectetur adipiscing elit. Nullam sed luctus tellus. Pellentesque in dolor sapien, vitae dictum massa. Donec nunc velit, pretium eu pellentesque eget, mollis vel arcu.

Etiam et mauris ac augue porttitor pretium. Suspendisse vel purus nec erat pellentesque commodo. Aliquam tempus aliquam mauris vel dapibus. Nullam at metus erat, in convallis massa. Aliquam erat volutpat. Praesent ultrices odio in elit fringilla id rutrum mi mattis.

Aenean vitae lorem dui. Morbi tempus lacinia nisi, vel scelerisque nibh facilisis id. Integer urna tortor, ullamcorper aliquet viverra non, mollis sed dolor.

Phasellus sagittis tempus massa, a tempor libero condimentum eu. Morbi ut nisi ante. Duis purus eros, aliquam eu cursus tincidunt, feugiat vitae magna. Etiam sodales consequat nibh, eget rhoncus metus convallis et. Morbi rutrum mollis facilisis. Aenean faucibus sapien erat, eu pharetra arcu.

# Title Lorem Ipsum Dolor

by [Article Author]

Phasellus sagittis tempus massa, a tempor libero condimentum eu. Morbi ut nisi ante. Duis purus eros, aliquam eu cursus tincidunt, feugiat vitae magna. Nullam pellentesque, est at consectetur interdum, arcu dolor interdum. Nullam at metus erat, in convallis massa.

Nullam at metus erat, in convallis massa. Aliquam erat volutpat. Praesent ultrices odio in elit fringilla id rutrum mi mattis.

Lorem ipsum dolor sit amet, consectetur adipiscing elit. Nullam sed luctus tellus. Pellentesque in dolor sapien, vitae dictum massa. Donec nunc velit, pretium eu pellentesque eget, mollis vel arcu.

Etiam et mauris ac augue porttitor pretium. Suspendisse vel purus nec erat pellentesque commodo. Aliquam tempus aliquam mauris vel dapibus. Nullam at metus erat, in convallis massa. Aliquam erat volutpat. Praesent ultrices odio in elit fringilla id rutrum mi mattis.

Aenean vitae lorem dui. Morbi tempus lacinia nisi, vel scelerisque nibh facilisis id. Integer urna tortor, ullamcorper aliquet viverra non, mollis sed dolor.

Phasellus sagittis tempus massa, a tempor libero condimentum eu. Morbi ut nisi ante. Duis purus eros, aliquam eu cursus tincidunt, feugiat vitae magna. Etiam sodales consequat nibh, eget rhoncus metus convallis et. Morbi rutrum mollis facilisis. Aenean faucibus sapien erat, eu pharetra arcu.

Etiam et mauris ac augue porttitor pretium. Suspendisse vel purus nec erat pellentesque commodo. Aliquam tempus aliquam mauris vel dapibus. Nullam at metus erat, in convallis massa. Aliquam erat volutpat. Praesent ultrices odio in elit fringilla id rutrum mi mattis.

Nullam at metus erat, in convallis massa. Aliquam erat volutpat. Praesent ultrices odio in elit fringilla id rutrum mi mattis. Aliquam tempus aliquam mauris vel dapibus.

# AROUND TOWN

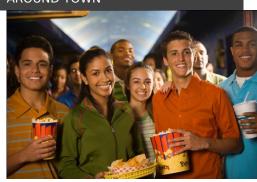

### Lorem Ipsum

Nulla semper orci id leo adipiscing at pulvinar ante porta. In quis orci orci, sed pellentesque dui. Aliquam nec cursus augue. Sed est massa, ullamcorper vitae gravida ut. Curabitur pretium eleifend lectus, at faucibus lectus

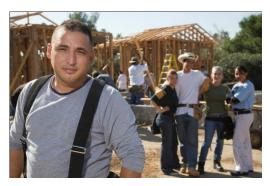

### Dolor Sit Amet

Nulla semper orci id leo adipiscing at pulvinar ante porta. In quis orci orci, sed pellentesque dui. Aliquam nec cursus augue. Sed est massa, ullamcorper vitae gravida ut. Curabitur pretium eleifend lectus, at faucibus lectus

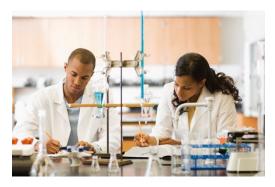

# Lorem Ipsum

Nulla semper orci id leo adipiscing at pulvinar ante porta. In quis orci orci, sed pellentesque dui. Aliquam nec cursus augue. Sed est massa, ullamcorper vitae gravida ut. Curabitur pretium eleifend lectus, at faucibus lectus

# Title Lorem Ipsum

Lorem ipsum dolor sit amet, consectetur adipiscing elit. Nullam sed luctus tellus. Pellentesque in dolor sapien, vitae dictum massa. Aenean vitae lorem dui. Morbi tempus lacinia nisi, vel scelerisque nibh facilisis id. Integer urna tortor, ullamcorper aliquet viverra non, mollis sed dolor.

Donec nunc velit, pretium eu pellentesque eget, mollis vel arcu.

Suspendisse vel purus nec erat pellentesque commodo. Aliquam tempus aliquam mauris vel dapibus. Nullam at metus erat, in convallis massa. Aliquam erat volutpat. Praesent ultrices odio in elit fringilla id rutrum mi mattis.

Duis purus eros, aliquam eu cursus tincidunt, feugiat vitae magna. Etiam sodales consequat nibh, eget rhoncus metus convallis et. Morbi rutrum mollis facilisis. Aenean faucibus Morbi tempus lacinia nisi, vel scelerisque nibh facilisis id. Integer urna tortor, ullamcorper aliquet viverra non, mollis sed dolor. Etiam sodales consequat nibh, eget rhoncus metus convallis et.

Phasellus dignissim nulla at diam fermentum in sollicitudin sem condimentum. Pellentesque condimentum diam et sem rhoncus semper sed at libero. Aenean condimentum, lorem vel faucibus pellentesque, quam nunc lacinia augue, vel sagittis dolor ipsum vitae velit. Ut feugiat odio ac dolor iaculis consequat. Praesent sed lacus ante. Nullam pretium commodo libero, at congue sapien dignissim a. Cum sociis natoque penatibus et magnis dis parturient montes, nascetur ridiculus mus. In hac habitasse platea dictumst. Vestibulum ante ipsum primis in faucibus orci luctus et ultrices posuere cubilia Curae; Ut fermentum sem non metus faucibus blandit. Sed placerat bibendum fermentum.

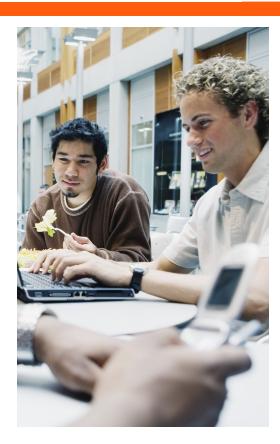

# ACORN S Darrara NS [Street Address] [City, ST ZIP Code]

[Addressee]
[Street Address]
[City, ST ZIP Code]